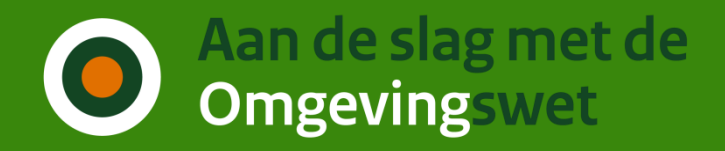

## Nieuw in gebruikerstoepassingen

## **Kerkrade – opgeloste bugs**

- Exact zoeken met "zoekterm" werkt niet zoals verwacht
- Fout antwoord op weggevallen vraag blokkeert volgende stap
- Kruisende lijnen kunnen tekenen bij locatie kiezen
- Vreemd gedrag bij kiezen welke activiteiten in te dienen op stap 7

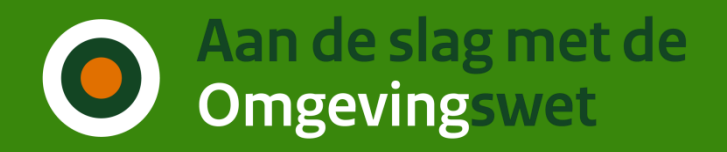

## IPLO meldingen – Gebruikerstoepassingen

Checken

Is inzicht mogelijk in hoe vaak een check voor een eigen activiteit wordt doorlopen?

Aanvragen

- Blijft de bestuurslaag achter de vraaggroep staan in productie?
- Hoe maakt een initiatiefnemer kenbaar op welke manier contact opgenomen mag worden?

Maatregelen op maat

• Geen meldingen

Mijn Omgevingsloket

• Geen meldingen

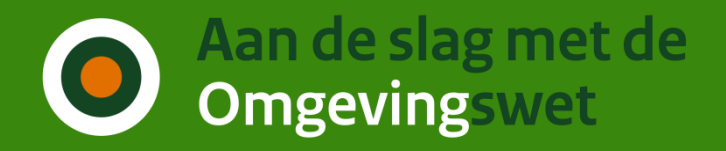

## IPLO meldingen – Gebruikerstoepassingen

Verzoeken component

- Kunnen wij WGD84 ontvangen als coördinaten ipv ETRS89?
- Is het mogelijk om een extra vraag te stellen of er al verzoeken zijn ingediend vanuit een ander project?

Verzoeken indienen

• Is het mogelijk om documenten te wijzigen of toe te voegen na indienen?